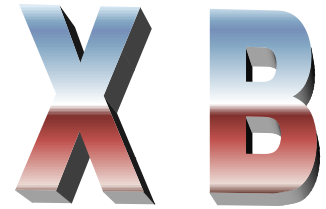

- 1. Se consideră o bază de date în care se retine evidența cărților dintr-o librarie. Pentru fiecare carte se cunosc următoarele informaţii: titlu C(30), autor C(30), editura C(20), an N(4), preţ N(7). Realizaţi o aplicatie într-un SGBD care să cuprindă:
	- Introducerea de date noi;-creare tabel si formular
	- Căutarea unei cărți după titlu și autor –interogare
	- Afisarea rezultatelor din tabel-raport
- *2.* Se consideră o bază de date în care se reţine evidenţa cărţilor dintr-o librărie. Pentru fiecare carte se reţin următoarele informaţii:*autor C(15), titlu C(20), anapar N(4), editura C(15).*
	- Realizați o aplicație într-un SGBD care să cuprindă:
	- Introducerea de date noi -creare tabel si formular
	- Să se afiseze toate cărțile care au apărut într-un anumit an, la o editură dată, în ordine alfabetică după autor şi în cadrul unui autor în ordine alfabetică a titlurilor; –interogare
	- Afisarea rezultatelor din tabel-raport
- *3.* Se consideră o bază de date în care se reţine evidenţa cărţilor dintr-o librărie. Pentru fiecare carte se rețin următoarele informații:*autor C(15), titlu C(20), anapar N(4), editura C(15)*.

Realizaţi o aplicaţie într-un SGBD care să cuprindă:

- Introducerea de date noi creare tabel si formular
- Să se afișeze toți autorii care au o singură carte în bibliotecă. –interogare
- Afisarea rezultatelor din tabel-raport
- 4. Se consideră o bază de date în care se reţine evidenţa cărţilor dintr-o librarie. Pentru fiecare carte se cunosc următoarele informaţii: titlu C(30), autor C(30), editura C(20), an N(4), preţ N(7), nr N(5), gen C(15). Realizaţi o aplicaţie într-un SGBD care să cuprindă:
	- Introducerea de date noi: creare tabel si formular
	- Calculul valorii tuturor cărților din baza de date și a cărților de un anumit gen–interogare
	- Afisarea rezultatelor din tabel-raport
- 5. Se consideră o bază de date în care se reţine evidenţa cărţilor dintr-o librarie. Pentru fiecare carte se cunosc următoarele informaţii: titlu C(30), autor C(30), editura C(20), an N(4), preţ N(7), nr N(5), gen C(15). Realizați o aplicație într-un SGBD care să cuprindă:
	- Introducerea de date noi creare tabel si formular
	- Stergerea unei cărți; –interogare
	- Afisarea rezultatelor din tabel-raport
- 6. Se consideră o bază de date în care se reţine evidenţa cărţilor dintr-o librarie. Pentru fiecare carte se cunosc următoarele informaţii: titlu C(30), autor C(30), editura C(20), an N(4), preţ N(7), nr N(5). Realizați o aplicație într-un SGBD care să cuprindă:
	- Introducerea de date noi creare tabel si formular
	- Să se afișeze numărul de cărți din fiecare editură în parte, precum și valoarea acestora–interogare
	- Afisarea rezultatelor din tabel-raport
- 7. Se consideră o bază de date în care se retine evidenta cărților dintr-o librarie. Pentru fiecare carte se cunosc următoarele informaţii: titlu C(30), autor C(30), editura C(20), an N(4), preţ N(7), nr N(5), gen C(15). Realizați o aplicație într-un SGBD care să cuprindă:
	- Introducerea de date noi creare tabel si formular
	- Să se afișeze cărțile ce au stocul 0, alfabetic pe autori și titlu –interogare
	- Afisarea rezultatelor din tabel-raport
- 8. Se consideră o bază de date în care se reţine evidenţa cărţilor dintr-o librarie. Pentru fiecare carte se cunosc următoarele informații: titlu C(30), autor C(30), editura C(20), an N(4), preț N(7), nr N(5), gen C(15). Realizati o aplicatie într-un SGBD care să cuprindă:
	- Introducerea de date noi; creare tabel si formular
	- Să se afişeze numărul de cărţi din fiecare autor în parte, în ordine descrescătoare–interogare
	- Afisarea rezultatelor din tabel-raport
- 9. Se consideră o bază de date în care se reţine evidenţa cărţilor dintr-o librarie. Pentru fiecare carte se cunosc următoarele informații: titlu C(30), autor C(30), editura C(20), an N(4), preț N(7), nr N(5), gen C(15). Realizati o aplicatie într-un SGBD care să cuprindă:
	- Introducerea de date noi; creare tabel si formular
	- Modificarea pretului unei cărti –interogare
	- Afisarea rezultatelor din tabel-raport
- 10. Se consideră o bază de date în care se reţine evidenţa elevilor dintr-o şcoală. Pentru fiecare elev se cunosc următoarele informații: nume C(40), clasa C(3), matricol N(5), adresa C(30). Realizați o aplicație într-un SGBD care să cuprindă:
	- Introducerea de date noi- creare tabel si formular
	- Afişarea datelor personale ale elevilor unei clase date de la tastatură. –interogare
	- Afisarea rezultatelor din tabel-raport
- 11. Se consideră o bază de date în care se reține evidența elevilor dintr-o scoală. Pentru fiecare elev se cunosc următoarele informaţii: nume C(40), clasa C(3), matricol N(5), adresa C(30). Realizaţi o aplicaţie într-un SGBD care să cuprindă:
	- Introducerea de date noi- creare tabel si formular
	- Căutarea unui elev după nume sau numărul matricol; –interogare
	- Afisarea rezultatelor din tabel-raport
- 12. Se consideră o bază de date în care se retine evidența elevilor dintr-o scoală. Pentru fiecare elev se cunosc următoarele informaţii: nume C(40), clasa C(3), matricol N(5), adresa C(30). Realizaţi o aplicaţie într-un SGBD care să cuprindă:
	- Introducerea de date noi- creare tabel si formular
	- Stergerea unui elev; –interogare
	- Afisarea rezultatelor din tabel-raport

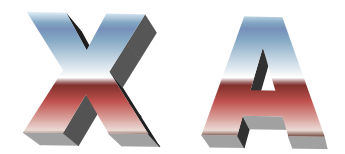

- 1. Se consideră o bază de date în care se reţine evidenţa elevilor dintr-o şcoală. Pentru fiecare elev se cunosc următoarele informaţii: nume C(40), clasa C(3), matricol N(5), adresa C(30). Realizaţi o aplicatie într-un SGBD care să cuprindă:
	- Introducerea de date noi creare tabel si formular
	- Ştergerea unui elev si afisarea lor in ordine alfabetica; –interogare
	- Afisarea rezultatelor din tabel si interogare -raport
- 2. Se consideră o bază de date în care se reţine evidenţa elevilor dintr-o şcoală. Pentru fiecare elev se cunosc următoarele informaţii: nume C(40), clasa C(3), matricol N(5), adresa C(30). Realizaţi o aplicatie într-un SGBD care să cuprindă:
	- Introducerea de date noi creare tabel si formular
	- Să se afişeze numărul elevilor din fiecare clasă, în ordine alfabetică pe clase–interogare
	- Afisarea rezultatelor din tabel si interogare -raport.
- 3. Se consideră o bază de date în care se retine evidența mașinilor dintr-o firmă auto. Pentru fiecare mașină se cunosc următoarele informații: număr  $C(7)$ , marca  $C(20)$ , culoare  $C(15)$ , an fabric N(4), proprietar C (30), adresa C(20). Realizați o aplicație într-un SGBD care să cuprindă:
	- Introducerea de date noi creare tabel si formular
	- Căutarea unei maşini după număr, proprietar sau caracteristici–interogare
	- Afisarea rezultatelor din tabel si interogare -raport
- 4. Se consideră o bază de date în care se reţine evidenţa maşinilor dintr-o firmă auto. Pentru fiecare maşină se cunosc următoarele informaţii: număr C(7), marca C(20), culoare C(15), an\_fabric N(4), proprietar C (30), adresa C(20). Realizați o aplicație într-un SGBD care să cuprindă:
	- Introducerea de date noi creare tabel si formular
	- Modificarea informaţiilor despre o maşină–interogare
	- Afisarea rezultatelor din tabel si interogare -raport
- 5. Se consideră o bază de date în care se reţine evidenţa maşinilor dintr-o firmă auto. Pentru fiecare maşină se cunosc următoarele informaţii: număr C(7), marca C(20), culoare C(15), an\_fabric N(4), proprietar C (30), adresa C(20). Realizați o aplicație într-un SGBD care să cuprindă:
	- Introducerea de date noi creare tabel si formular
	- Ştergerea unei maşini–interogare
	- Afisarea rezultatelor din tabel si interogare-raport
- 6. Se consideră o bază de date în care se reţine evidenţa maşinilor dintr-o firmă auto. Pentru fiecare mașină se cunosc următoarele informații: număr  $C(7)$ , marca  $C(20)$ , culoare  $C(15)$ , an fabric N(4), proprietar C (30), adresa C(20). Realizați o aplicație într-un SGBD care să cuprindă:
	- Introducerea de date noi creare tabel si formular
	- Afişarea tuturor maşinilor în ordine descrescătoare după anul fabricaţiei, apoi alfabetic după marcă. –interogare
	- Afisarea rezultatelor din tabel si interogare-raport
- 7. Se consideră o bază de date în care se reţine evidenţa maşinilor dintr-o firmă auto. Pentru fiecare maşină se cunosc următoarele informaţii: număr C(7), marca C(20), culoare C(15), an\_fabric N(4), proprietar C (30), adresa C(20). Realizați o aplicație într-un SGBD care să cuprindă:
	- Introducerea de date noi creare tabel si formular
	- Să se afişeze numărul maşinilor de aceeaşi marcă, alfabetic după acest câmp. –interogare
	- Afisarea rezultatelor din tabel si interogare-raport
- 8. Se consideră o bază de date în care se retine evidenta produselor dintr-un supermarket. Pentru fiecare produs se cunosc următoarele informaţii: denumire C(30), pret N(10), data\_f D(8), cantitate N(5). Realizați o aplicație într-un SGBD care să cuprindă:
	- Introducerea de date noi creare tabel si formular
	- Afisarea tuturor produselor în ordine descrescătoare după data fabricației, apoi crescător după preţ; –interogare
	- Afisarea rezultatelor din tabel si interogare-raport
- 9. Se consideră o bază de date în care se retine evidenta produselor dintr-un supermarket. Pentru fiecare produs se cunosc următoarele informații: denumire  $C(30)$ , pret N(10), data f D(8), cantitate N(5). Realizați o aplicație într-un SGBD care să cuprindă:
	- Introducerea de date noi creare tabel si formular
	- Calculul valorilor totale pentru fiecare produs în parte și a valorii tuturor produselor din baza de date. –interogare
	- Afisarea rezultatelor din tabel si interogare-raport
- 10. Se consideră o bază de date în care se retine evidenta produselor dintr-un supermarket. Pentru fiecare produs se cunosc următoarele informații: denumire C(30), pret N(10), data f D(8), cantitate N(5). Realizați o aplicație într-un SGBD care să cuprindă:
	- Introducerea de date noi creare tabel si formular
	- Căutarea unui produs după nume, data fabricaţiei sau pret; –interogare
	- Afisarea rezultatelor din tabel si interogare-raport
- 11. Se consideră o bază de date în care se reţine evidenţa produselor dintr-un supermarket. Pentru fiecare produs se cunosc următoarele informaţii: denumire C(30), pret N(10), data\_f D(8), cantitate N(5). Realizați o aplicație într-un SGBD care să cuprindă:
	- Introducerea de date noi creare tabel si formular
	- Stergerea unei produs; –interogare
	- Afisarea rezultatelor din tabel si interogare-raport
- 12. Se consideră o bază de date în care se reţine evidenţa produselor dintr-un supermarket. Pentru fiecare produs se cunosc următoarele informaţii: denumire C(30), pret N(10), data\_f D(8), cantitate N(5). Realizați o aplicație într-un SGBD care să cuprindă:
	- Introducerea de date noi creare tabel si formular
	- Modificarea informatiilor despre un produs; –interogare
	- Afisarea rezultatelor din tabel si interogare-raport
- 13. Se consideră o bază de date în care se retine evidența cd-urilor audio dintr-un magazin. Pentru fiecare dvd se cunosc următoarele informații: interpret C(25), album C(25), pret N(6), data\_ap D(8), gen C (30) Realizați o aplicație într-un SGBD care să cuprindă:
	- Introducerea de date noi creare tabel si formular
	- Afişarea tuturor cd-urilor în ordine crescătoare după data apariţiei, apoi alfabetic după interpret. –interogare
	- Afisarea rezultatelor din tabel si interogare-raport
- 14. Se consideră o bază de date în care se reţine evidenţa cd-urilor audio dintr-un magazin. Pentru fiecare cd se cunosc următoarele informaţii: interpret C(25), album C(25), pret N(6), data\_ap D(8), gen C (30) Realizați o aplicație într-un SGBD care să cuprindă:
	- Introducerea de date noi creare tabel si formular
	- Căutarea unui cd după interpret, numele albumului sau gen; –interogare
	- Afisarea rezultatelor din tabel si interogare-raport

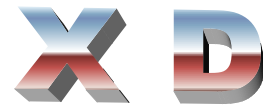

- 1. Se consideră o bază de date în care se retine evidența cd-urilor audio dintr-un magazin. Pentru fiecare cd se cunosc următoarele informaţii: interpret C(25), album C(25), pret N(6), data\_ap D(8), gen C (30) Realizați o aplicație într-un SGBD care să cuprindă:
	- Introducerea de date noi creare tabel si formular
	- $\bullet$  Stergerea unui cd;  $\overline{-}$ interogare
	- Afisarea rezultatelor din tabel si interogare-raport
- 2. Se consideră o bază de date în care se retine evidenta cd-urilor audio dintr-un magazin. Pentru fiecare cd se cunosc următoarele informaţii: interpret C(25), album C(25), pret N(6), data\_ap D(8), gen C (30) Realizaţi o aplicaţie într-un SGBD care să cuprindă:
	- Introducerea de date noi creare tabel si formular
	- Modificarea pretului unui cd: –interogare
	- Afisarea rezultatelor din tabel si interogare-raport
- 3. Se consideră o bază de date în care se reține evidența filmelor. Pentru fiecare film se cunosc următoarele informații: titlu C(30), regizor C(30), gen C(15), data\_apar D(4), buget N(10). Realizați o aplicatie într-un SGBD care să cuprindă:
	- Introducerea de date noi– creare tabel si formular
	- Căutarea unui film după titlu, regizor sau buget. –interogare
	- Afisarea rezultatelor din tabel si interogare-raport
- 4. Se consideră o bază de date în care se retine evidența filmelor. Pentru fiecare film se cunosc următoarele informații: titlu C(30), regizor C(30), gen C(15), data\_apar D(4), buget N(10). Realizați o aplicaţie într-un SGBD care să cuprindă:
	- Introducerea de date noi-creare tabel si formular
	- $\bullet$  Stergerea unui film;  $\overline{-}$ interogare
	- Afisarea rezultatelor din tabel si interogare-raport
- 5. Se consideră o bază de date în care se reține evidența filmelor. Pentru fiecare film se cunosc următoarele informații: titlu C(30), regizor C(30), gen C(15), data apar D(4), buget N(10). Realizați o aplicaţie într-un SGBD care să cuprindă:
	- Introducerea de date noi– creare tabel si formular
	- Modificarea informaţiilor despre un film; –interogare
	- Afisarea rezultatelor din tabel si interogare-raport
- 6. Se consideră o bază de date în care se reţine evidenţa filmelor. Pentru fiecare film se cunosc următoarele informații: titlu C(30), regizor C(30), gen C(15), data\_apar D(4), buget N(10). Realizați o aplicație într-un SGBD care să cuprindă:
	- Introducerea de date noi– creare tabel si formular
	- Afişarea filmului cu bugetul cel mai mare, a celui cel mai recent, a tuturor filmelor aparţinând unui anumit gen dat de la tastatură. –interogare
	- Afisarea rezultatelor din tabel si interogare-raport
- 7. Se consideră o bază de date în care se reţine evidenţa filmelor. Pentru fiecare film se cunosc următoarele informaţii: titlu C(30), regizor C(30), gen C(15), data\_apar D(4), buget N(10). Scrieţi câte o comandă pentru fiecare dintre următoarele cerinţe:
	- Introducerea de date noi– creare tabel si formular
	- Afişarea celui mai recent film–interogare
	- Afisarea rezultatelor din tabel si interogare-raport
- 8. Se consideră o bază de date în care se retine evidenta filmelor. Pentru fiecare film se cunosc următoarele informații: titlu C(30), regizor C(30), gen C(15), data\_apar D(4), buget N(10). Realizați o aplicatie într-un SGBD care să cuprindă:
	- Introducerea de date noi-creare tabel si formular
	- Afişarea tuturor filmelor aparţinând unui anumit gen dat de la tastatură. –interogare
	- Afisarea rezultatelor din tabel si interogare-raport
- 9. Se consideră o bază de date în care se retine evidența filmelor. Pentru fiecare film se cunosc următoarele informații: titlu C(30), regizor C(30), gen C(15), data\_apar D(4), buget N(10). Realizați o aplicaţie într-un SGBD care să cuprindă:
	- Introducerea de date noi– creare tabel si formular
	- Să se afişeze numărul filmelor din fiecare gen. –interogare
	- Afisarea rezultatelor din tabel si interogare-raport
- 10. Se consideră o bază de date în care se reţine evidenţa filmelor. Pentru fiecare film se cunosc următoarele informații: titlu C(30), regizor C(30), gen C(15), data\_apar D(4), buget N(10). Realizați o aplicaţie într-un SGBD care să cuprindă:
	- Introducerea de date noi– creare tabel si formular
	- Afişarea filmelor în ordine alfabetică după gen şi în cadrul aceluiaşi gen, în ordine alfabetică după titlu –interogare
	- Afisarea rezultatelor din tabel si interogare-raport
- 11. Se consideră o bază de date în care se reţine evidenţa tranzacţiilor dintr-o casă de schimb valutar..Pentru fiecare tranzacție se cunosc următoarele informații: valuta C(25), data D(8), valoare N(5), cantitate N(10). Realizați o aplicație într-un SGBD care să cuprindă:
	- Introducerea de date noi creare tabel si formular
	- Căutarea valorii unei anumite valute dintr-o anumită zi; –interogare
	- Afisarea rezultatelor din tabel si interogare-raport
- 12. Se consideră o bază de date în care se reţine evidenţa tranzacţiilor dintr-o casă de schimb valutar. Pentru fiecare tranzactie se cunosc următoarele informații: valuta C(25), data D(8), valoare N(5), cantitate N(10). Realizați o aplicație într-un SGBD care să cuprindă:
	- Introducerea de date noi creare tabel si formular
	- Afişarea preţului maxim al unei valute date dintr-o anumită lună; –interogare
	- Afisarea rezultatelor din tabel si interogare-raport
- 13. Se consideră o bază de date în care se reţine evidenţa tranzacţiilor dintr-o casă de schimb valutar. Pentru fiecare tranzactie se cunosc următoarele informații: valuta C(25), data D(8), valoare N(5), cantitate N(10). Realizați o aplicație într-un SGBD care să cuprindă:
	- Introducerea de date noi creare tabel si formular
	- Stergerea unei înregistrări; –interogare
	- Afisarea rezultatelor din tabel si interogare-raport
- 14. Se consideră o bază de date în care se reţine evidenţa tranzacţiilor dintr-o casă de schimb valutar. Pentru fiecare tranzacție se cunosc următoarele informații: valuta C(25), data D(8), valoare N(5), cantitate N(10). Realizați o aplicație într-un SGBD care să cuprindă:
	- Introducerea de date noi creare tabel si formular
	- Modificarea informatiilor despre o valută: –interogare
	- Afisarea rezultatelor din tabel si interogare-raport

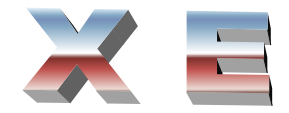

- 1. Se consideră o bază de date în care se retine evidența tranzacțiilor dintr-o casă de schimb valutar. Pentru fiecare tranzacție se cunosc următoarele informații: valuta C(25), data D(8), valoare N(5), cantitate N(10). Realizați o aplicație într-un SGBD care să cuprindă:
	- Introducerea de date noi creare tabel si formular
	- Calculul valorii tuturor valutelor vândute într-o anumită zi. –interogare
	- Afisarea rezultatelor din tabel si interogare-raport
- 2. Se consideră o bază de date în care se retine evidența actorilor ce au jucat în diverse filme. Pentru fiecare actor se cunosc următoarele informații:

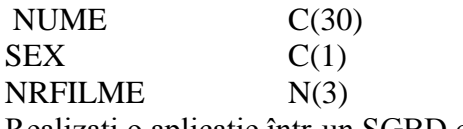

Realizaţi o aplicaţie într-un SGBD care să cuprindă:

- Introducerea de date noi creare tabel si formular
- Să se afiseze toti actorii care au jucat în mai mult de 10 filme; –interogare
- Afisarea rezultatelor din tabel si interogare-raport
- 3. Se consideră o bază de date în care se reţine evidenţa actorilor ce au jucat în diverse filme. Pentru fiecare actor se cunosc următoarele informaţii:

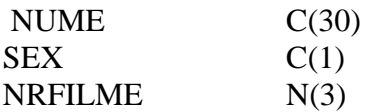

Realizati o aplicatie într-un SGBD care să cuprindă:

- Introducerea de date noi creare tabel si formular
- Să se afișeze toate actrițele debutante (0 filme); –interogare
- Afisarea rezultatelor din tabel si interogare-raport
- 4. Se consideră o bază de date în care se reţine evidenţa actorilor ce au jucat în diverse filme. Pentru fiecare actor se cunosc următoarele informaţii:

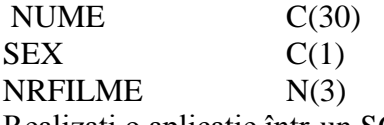

Realizaţi o aplicaţie într-un SGBD care să cuprindă:

- Introducerea de date noi creare tabel si formular
- Să se afiseze în ordine descrescătoare a filmelor jucate actorii și apoi actritele. –interogare
- Afisarea rezultatelor din tabel si interogare-raport
- 5. Se consideră o bază de date în care se reţine evidenţa actorilor ce au jucat în diverse filme. Pentru fiecare actor se cunosc următoarele informații:

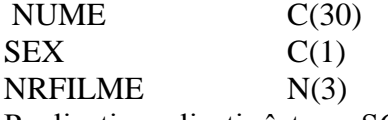

Realizați o aplicație într-un SGBD care să cuprindă:

- Introducerea de date noi creare tabel si formular
- Să se afiseze numărul actorilor și al actritelor. –interogare
- Afisarea rezultatelor din tabel si interogare-raport
- 6. Se consideră o bază de date în care se retine evidenta salariaților dintr-o firmă. Pentru fiecare salariat se rețin următoarele informații:

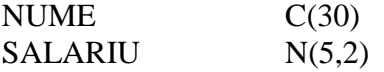

## MESERIE C(30)

Realizati o aplicație într-un SGBD care să cuprindă:

- Introducerea de date noi creare tabel si formular
- Să se listeze pe ecran în ordine alfabetică salariaţii pe fiecare meserie în parte. interogare
- Afisarea rezultatelor din tabel si interogare-raport
- 7. Se consideră o bază de date în care se retine evidența salariaților dintr-o firmă. Pentru fiecare salariat se rețin următoarele informații:

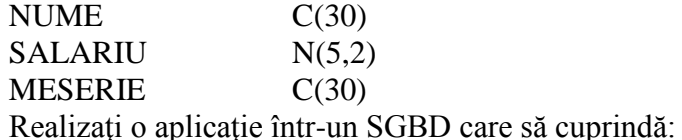

Introducerea de date noi – creare tabel si formular

- Să se listeze pe ecran numărul de salariați pe fiecare meserie în parte. –interogare
- Afisarea rezultatelor din tabel si interogare-raport
- 8. Se consideră o bază de date în care se retine evidența salariaților dintr-o firmă. Pentru fiecare salariat se rețin următoarele informații:

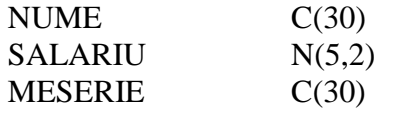

Realizați o aplicație într-un SGBD care să cuprindă:

- Introducerea de date noi creare tabel si formular
- Să se listeze pe ecran salariaţii cu cel mai mare salariu pe fiecare meserie în parte. interogare
- Afisarea rezultatelor din tabel si interogare-raport
- 9. Se consideră o bază de date în care se reţine evidenţa salariaţilor dintr-o firmă. Pentru fiecare salariat se reţin următoarele informaţii:

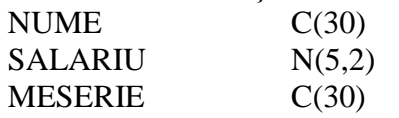

Realizati o aplicatie într-un SGBD care să cuprindă:

- Introducerea de date noi creare tabel si formular
- Să se listeze pe ecran salariaţii cu cel mai mic salariu pe fiecare meserie în parte. interogare
- Afisarea rezultatelor din tabel si interogare-raport
- 10. Se consideră o bază de date în care se reţine evidenţa salariaţilor dintr-o firmă. Pentru fiecare salariat se retin următoarele informații:

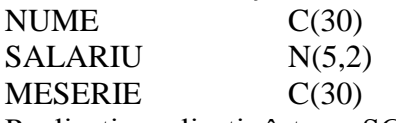

Realizati o aplicație într-un SGBD care să cuprindă:

- Introducerea de date noi creare tabel si formular
- Să se listeze pe ecran cel mai mare salariu din fiecare meserie în parte, în ordine interogare
- Afisarea rezultatelor din tabel si interogare-raport descrescătoare.
- 11. Se consideră o bază de date în care se retine evidenta salariaților dintr-o firmă. Pentru fiecare salariat se retin următoarele informații:

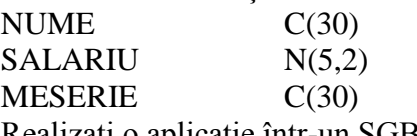

Realizaţi o aplicaţie într-un SGBD care să cuprindă:

• Introducerea de date noi – creare tabel si formular

- Să se afişeze necesarul de salarii pentru fiecare meserie în parte, precum şi salariul total. –interogare
- Afisarea rezultatelor din tabel si interogare-raport
- 12. Se consideră o bază de date în care se reţine evidenţa ţărilor de pe fiecare continent. Pentru fiecare ţară se reţin următoarele informaţii:

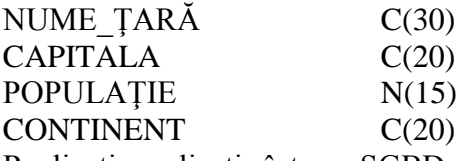

Realizaţi o aplicaţie într-un SGBD care să cuprindă:

- Introducerea de date noi creare tabel si formular
- Dându-se numele ţării, să se afişeze capitala şi populaţia; –interogare
- Afisarea rezultatelor din tabel si interogare-raport

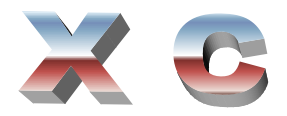

1. Se consideră o bază de date în care se reţine evidenţa ţărilor de pe fiecare continent. Pentru fiecare ţară se retin următoarele informații:

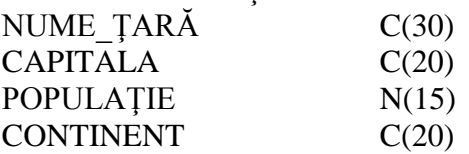

Realizați o aplicație într-un SGBD care să cuprindă:

- Introducerea de date noi creare tabel si formular
- Să se afişeze toate ţările cu capitalele lor dintr-un continent dat; ; –interogare
- Afisarea rezultatelor din tabel si interogare-raport
- 2. Se consideră o bază de date în care se reţine evidenţa ţărilor de pe fiecare continent. Pentru fiecare ţară se retin următoarele informații:

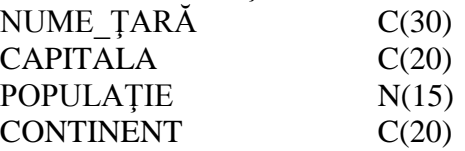

Realizați o aplicație într-un SGBD care să cuprindă:

- Introducerea de date noi creare tabel si formular
- Să se afiseze cât este populația lumii și populația unui continent dat. ; –interogare
- Afisarea rezultatelor din tabel si interogare-raport
- 3. Se consideră o bază de date în care se reține evidența țărilor de pe fiecare continent. Pentru fiecare țară se reţin următoarele informaţii:

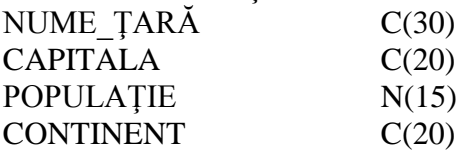

Realizați o aplicație într-un SGBD care să cuprindă:

- Introducerea de date noi creare tabel si formular
- Să se afişeze ţările cu cea mai mare populaţie, din fiecare continent. ; –interogare
- Afisarea rezultatelor din tabel si interogare-raport
- 4. Se consideră o bază de date în care se reţine evidenţa ţărilor de pe fiecare continent. Pentru fiecare ţară se reţin următoarele informaţii:

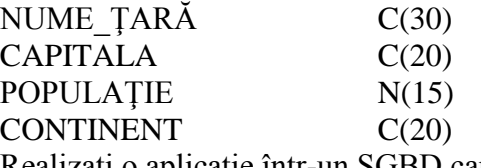

Realizaţi o aplicaţie într-un SGBD care să cuprindă:

- Introducerea de date noi creare tabel si formular
- Să se afişeze ţările cu cea mai mică populaţie, din fiecare continent.
- 5. Se consideră o bază de date în care se reţine evidenţa produselor dintr-un supermarket. Pentru fiecare produs se retin următoarele informații:

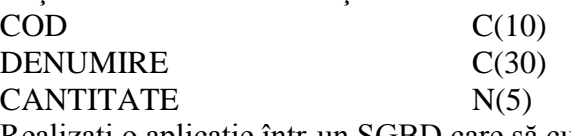

Realizaţi o aplicaţie într-un SGBD care să cuprindă:

- Introducerea de date noi creare tabel si formular
- Să se afişeze produsele a căror cantitate este mai mare decât 0; ; –interogare
- Afisarea rezultatelor din tabel si interogare-raport

6. Se consideră o bază de date în care se reţine evidenţa produselor dintr-un supermarket. Pentru fiecare produs se reţin următoarele informaţii:

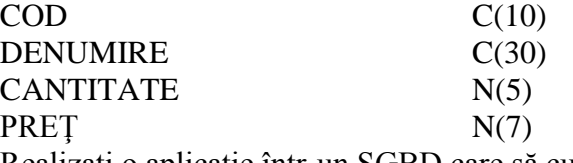

- Realizați o aplicație într-un SGBD care să cuprindă:
- Introducerea de date noi creare tabel si formular
- Să se efectueze o vânzare a unui produs, cerându-se denumirea produsului; ; –interogare
- Afisarea rezultatelor din tabel si interogare-raport
- 7. Se consideră o bază de date în care se reţine evidenţa produselor dintr-un supermarket. Pentru fiecare produs se reţin următoarele informaţii:

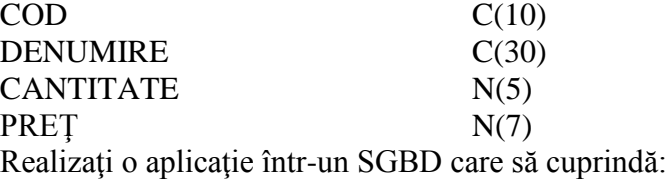

- Introducerea de date noi creare tabel si formular
- Să se afişeze în ordine alfabetică cele mai scumpe produse; –interogare
- Afisarea rezultatelor din tabel si interogare-raport
- 8. Se consideră o bază de date în care se reține evidența produselor dintr-un supermarket. Pentru fiecare produs se rețin următoarele informații:

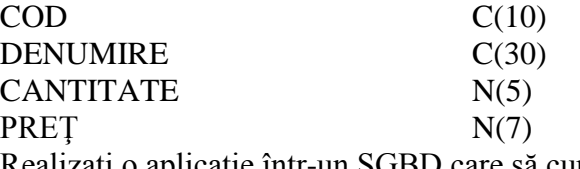

Realizați o aplicație într-un SGBD care să cuprindă:

- Introducerea de date noi creare tabel si formular
- Să se afişeze în ordine alfabetică cele mai ieftine produse; –interogare
- Afisarea rezultatelor din tabel si interogare-raport
- 9. Se consideră o bază de date în care se reţine evidenţa produselor dintr-un supermarket. Pentru fiecare produs se reţin următoarele informaţii:

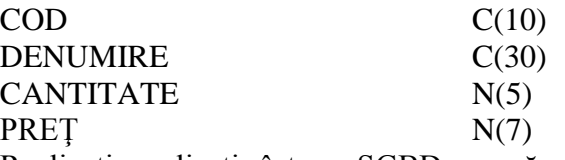

Realizaţi o aplicaţie într-un SGBD care să cuprindă:

- Introducerea de date noi creare tabel si formular
- Să se listeze valoarea tuturor produselor pe fiecare tip în parte precum şi valoarea totală a produselor din supermarket. ; –interogare
- Afisarea rezultatelor din tabel si interogare-raport
- 10. Se consideră o bază de date în care se reține evidența pacienților dintr-un spital. Pentru fiecare pacient se reţin următoarele informaţii:

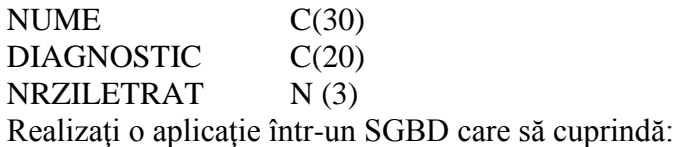

Introducerea de date noi – creare tabel si formular

- Să se afiseze toți pacienții care au un anumit diagnostic; ; –interogare
- Afisarea rezultatelor din tabel si interogare-rapor

11. Se consideră o bază de date în care se retine evidența pacienților dintr-un spital. Pentru fiecare pacient se reţin următoarele informaţii:

> NUME C(30) DIAGNOSTIC C(20)  $NRZILETRAN \t N(3)$ Realizați o aplicație într-un SGBD care să cuprindă:

• Introducerea de date noi – creare tabel si formular

- Să se afişeze diagnosticul unui pacient dat, precum şi numărul zilelor de tratament ale acestuia; ; –interogare
- Afisarea rezultatelor din tabel si interogare-raport
- 12. Se consideră o bază de date în care se reţine evidenţa pacienţilor dintr-un spital. Pentru fiecare pacient se reţin următoarele informaţii:

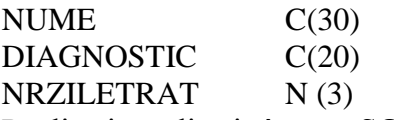

Realizați o aplicație într-un SGBD care să cuprindă:

- Introducerea de date noi creare tabel si formular
- Să se afiseze toți pacienții în ordine alfabetică, pe fiecare tip de diagnostic. ; –interogare
- Afisarea rezultatelor din tabel si interogare-raport
- 13. Se consideră o bază de date în care se reţine evidenţa pacienţilor dintr-un spital. Pentru fiecare pacient se reţin următoarele informaţii:

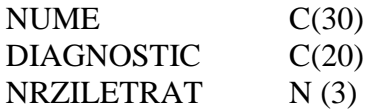

Realizați o aplicație într-un SGBD care să cuprindă:

- Introducerea de date noi creare tabel si formular
- Să se afişeze toţi pacienţii în ordine alfabetică, cu cel mai mare număr de zile de tratament, pe fiecare tip de diagnostic. ; –interogare
- Afisarea rezultatelor din tabel si interogare-raport
- 14. Se consideră o bază de date în care se reţine evidenţa pacienţilor dintr-un spital. Pentru fiecare pacient se retin următoarele informații:

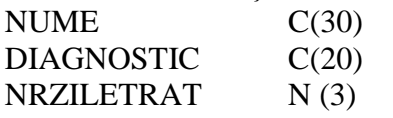

Realizați o aplicație într-un SGBD care să cuprindă:

- Introducerea de date noi creare tabel si formular
- Să se afiseze toti pacienții în ordine alfabetică, cu cel mai mic număr de zile de tratament, pe fiecare tip de diagnostic. ; –interogare
- Afisarea rezultatelor din tabel si interogare-raport
- 15. Se consideră o bază de date în care se reţine evidenţa pacienţilor dintr-un spital. Pentru fiecare pacient se retin următoarele informații:

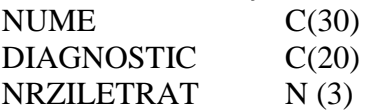

Realizați o aplicație într-un SGBD care să cuprindă:

- Introducerea de date noi creare tabel si formular
- Să se afişeze numărul pacienţilor, pe fiecare tip de diagnostic. ; –interogare
- Afisarea rezultatelor din tabel si interogare-raport